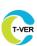

## T-VER-P-TOOL-02-03

## **Tool to Calculate Emissions from Solid Waste Disposal Sites**

Version 01

**Entry into force on 1 March 2023** 

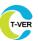

#### 1. Introduction

This document is a tool for calculating greenhouse gas emissions from solid waste disposal sites (SWDS). This includes specifying the method/data source of the parameters to be monitored.

#### 2. Definition

- Managed SWDS a SWDS that has controlled placement of waste (i.e. waste directed to specific deposition areas, a degree of control of scavenging and a degree of control of fires) and will include at least one of the following: (i) cover material; (ii) mechanical compacting; or (iii) levelling of the waste. In this tool, a SWDS that does not meet this definition is considered an unmanaged SWDS;
- Municipal solid waste (MSW) a heterogeneous mix of different solid waste types, usually collected by municipalities or other local authorities. MSW includes household waste, garden/park waste and commercial/institutional waste;
- Residual waste a solid waste type with largely homogenous properties. This includes, inter alia, material that remains after the waste is treated, e.g. anaerobic digestate and compost, and biomass residues (by-product, residue or waste stream from agriculture, forestry and related industries);
- Solid waste Material that is unwanted and insoluble (including gases or liquids in cans
  or containers). Hazardous waste is not included in the definition of solid waste. Solid
  waste may include residual wastes;
- Solid waste disposal site: SWDS designated areas intended as the final storage place for solid waste. Stockpiles are considered a SWDS if:
  - 1) Their volume to surface area ratio is 1.5 or larger; and if
  - 2) A visual inspection by the Validation and Verification Body (VVB) confirms that the material is exposed to anaerobic conditions (i.e. it has a low porosity and is moist);
- Stockpile a pile of solid waste (not buried below ground). Anaerobic conditions are not
  assured in a stockpile with low volume to surface area ratios (less than 1.5) because the
  waste may be exposed to higher aeration.

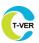

## 3. Applicability

The tool can be used to determine emissions for the following types of applications:

Application A: The project activity mitigates methane emissions from a specific existing SWDS. Methane emissions are mitigated by capturing and flaring or combusting the methane. The methane is generated from waste disposed of in the past, including prior to the start of the project activity. In these cases, the tool is only applied for an ex-ante estimation of emissions in the project design document (PDD). The emissions will then be monitored during the crediting period using the applicable approaches in the relevant methodologies (e.g. measuring the amount of methane captured from the SWDS);

Application B: The project activity avoids or involves the disposal of waste at a SWDS. An example of the application of this tool is the treatment of municipal solid waste with alternative processes, composting or anaerobic digestion, and is then prevented from being disposed of in a SWDS. The methane is generated from waste disposed or avoided from disposal during the crediting period. In these cases, the tool can be applied for both ex-ante and ex post estimation of emissions. These project activities may apply the simplified approach detailed in 0 when calculating baseline emissions.

## 4. Determination of greenhouse gas emission.

Calculation of greenhouse gas emissions from Solid Waste Disposal Sites This defines the following computational parameters.

| Parameter                | Unit                 | Description                                                       |
|--------------------------|----------------------|-------------------------------------------------------------------|
| BE <sub>CH4,SWDS,y</sub> | tCO₂e/yr             | Baseline, project or leakage methane missions occurring in year y |
| PE <sub>CH4,SWDS,y</sub> |                      | generated from waste disposal at a SWDS during a time period      |
| LE <sub>CH4,SWDS,y</sub> |                      | ending in year y (where y is a period of 12 consecutive months)   |
| BE <sub>CH4,SWDS,m</sub> | tCO <sub>2</sub> e/m | Baseline, project or leakage methane emissions occurring in month |
| PE <sub>CH4,SWDS,m</sub> |                      | m generated from waste disposal at a SWDS during a time period    |
| LE <sub>CH4,SWDS,m</sub> |                      | ending in month m                                                 |

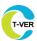

#### 4.1 Activities that consider greenhouse gas emissions

| Туре | Activity                                              |
|------|-------------------------------------------------------|
| SWDS | Greenhouse gas emissions from methane emissions Solid |
|      | waste disposal at solid waste disposal sites          |

#### 4.2 Greenhouse gas emissions from solid waste disposal sites

## 4.2.1 Simplified procedure to determine methane emissions from the SWDS

Calculation of greenhouse gas emissions from a solid waste disposal site and a simple First Oder Decay (FOD) modeling can be performed with the following conditions:

- 1) For projects of application B type, as defined in section 2.2, and which involve solely municipal solid waste, project proponent may use a simplified approach for the determination of baseline methane emissions. Two such approaches are available:
- 1.1) Case 1 No waste composition monitoring; which corresponds to the properties of waste and climate zone is replaced by default values, relieving the project proponents the task of analyzing the composition of waste.
- 1 . 2 ) Case 2 Reduced waste composition monitoring In this approach, instead of monitoring the composition of the waste in accordance to the waste types j, projects may monitor the total wet weight fraction of organic waste (W<sub>org,y</sub>). Organic waste includes wood, paper, food waste, textiles and garden waste.

Simplified approaches to the FOD model and their respective simplified calculations are detailed in the appendix.

#### 4.2.2 Procedure to determine methane emissions from the SWDS

There are guidelines as follows.

1) The amount of methane generated from disposal of waste at the SWDS is calculated based on a first order decay (FOD) model<sup>1</sup>. The model differentiates between the different types of waste j with respective constant decay rates  $(k_j)$  and fractions of degradable organic carbon (DOC<sub>j</sub>).

<sup>&</sup>lt;sup>1</sup> As an approximation, methane generation in the SWDS is described as a function of time according to a first order decay process with rapid, moderate, and slow degrading organic fractions distinguished.

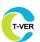

- 2 ) The model calculates the methane generation occurring in year y (a period of 12 consecutive months) or month m based on the waste streams of waste types j  $(W_{j,x} \text{ or } W_{j,i})$  disposed in the SWDS over a specified time period (years or months)
- 3) In cases where at the SWDS methane is captured (e.g. due to safety regulations) and flared, combusted or used in another manner that prevents emissions of methane to the atmosphere, the emissions are adjusted for the fraction of methane captured ( $f_v$ ).
- 4) The amount of methane generated from disposal of waste at the SWDS is calculated for year y (BE<sub>CH4,SWDS,y</sub> or PE<sub>CH4,SWDS,y</sub> or LE<sub>CH4,SWDS,y</sub>) using equation (1) or for month m (BE<sub>CH4,SWDS,m</sub> or PE<sub>CH4,SWDS,m</sub> or LE<sub>CH4,SWDS,m</sub>) using equation (2). Either of these two approaches may be used to calculate the amount of methane from disposal of waste at the SWDS. All data used to apply the equations should be documented transparently in PDD or the monitoring reports.
- 5) The PDD should also clearly specify the time period (the consecutive years x or months i) in which waste disposal is considered in the calculation. For application A, this time period may begin before the start of the project activity and typically starts when the SWDS starts receiving waste.

The emissions are calculated as follows:

$$BE_{BP,CH4,y} = \varphi_{y} \times (1-f_{y}) \times GWP_{CH4} \times (1-OX) \times \frac{16}{12} \times F \times DOC_{f,y}$$

$$EE_{BP,CH4,y} \times \sum_{x=1}^{y} \sum_{j} (W_{j,i} \times DOC_{j} \times e^{-kj \text{ (m-1)}} \times (1-e^{-kj}))$$
Equation (1)

$$\begin{aligned} \mathsf{BE}_{\mathsf{BRP,CH4,m}} &= \varphi_{\mathsf{y}} \, \mathsf{x} \, (\mathsf{1-f_{\mathsf{y}}}) \, \mathsf{x} \, \mathsf{GWP}_{\mathsf{CH4}} \, \mathsf{x} \, (\mathsf{1-OX}) \, \mathsf{x} \, \underline{\mathsf{16}} \, \mathsf{x} \, \mathsf{F} \, \mathsf{x} \, \mathsf{DOC}_{\mathsf{f,m}} \\ \mathsf{PE}_{\mathsf{BP,CH4,m}} && \mathsf{12} \\ \mathsf{LE}_{\mathsf{BP,CH4,m}} && \mathsf{x} \, \mathsf{MCF_{\mathsf{y}}} \, \mathsf{x} \, \sum_{\mathsf{i}=\mathsf{1}}^{\mathsf{L}} \, \mathsf{(W_{\mathsf{j},\mathsf{i}} \, \mathsf{x} \, \mathsf{DOC_{\mathsf{j}}} \, \mathsf{x} \, \mathsf{e}^{\mathsf{-(k\mathsf{j}/12)} \, (\mathsf{m-1})} \, \mathsf{x} \, (\mathsf{1-e^{\mathsf{-(k\mathsf{j}/12)}}})) \end{aligned} \end{aligned}$$
 Equation (2)

Where, for the yearly model:

 $BE_{CH4,SWDS,y}$  = Baseline, project or leakage methane emissions occurring in year y  $PE_{CH4,SWDS,y}$  generated from waste disposal at a SWDS during a time period ending  $LE_{CH4,SWDS,y}$  in year y ( $tCO_2e/yr$ )

Years in the time period in which waste is disposed at the SWDS,
 extending from the first year in the time period (x = 1) to year y (x = y)

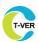

Year of the crediting period for which methane emissions are calculated У (y is a consecutive period of 12 months)  $DOC_{f,v}$ Fraction of degradable organic carbon (DOC) that decomposes under the specific conditions occurring in the SWDS for year y (weight fraction) Amount of solid waste type j disposed or prevented from disposal in the  $W_{j,x}$ SWDS in the year x (t)

Where, for the monthly model:

BE<sub>CH4.SWDS.m</sub> Baseline, project or leakage methane emissions occurring in month m PE<sub>CH4 SWDS m</sub> generated from waste disposal at a SWDS during a time period ending in LE<sub>CH4.SWDS.m</sub> month m (tCO<sub>2</sub>e/m) Month of the crediting period for which methane emissions are calculated m = i Months in the time period in which waste is disposed at the SWDS, extending from the first month in the time period (i = 1) to month m (i = m)  $DOC_{f,m}$ Fraction of degradable organic carbon (DOC) that decomposes under the specific conditions occurring in the SWDS for month m (weight fraction) Amount of organic waste type j disposed/prevented from disposal in the  $W_{i,i}$ SWDS in the month i (t)

Where, for both the yearly and monthly model:

Model correction factor to account for model uncertainties for year y  $\boldsymbol{\varphi}_{\mathsf{v}}$  $f_{\nu}$ Fraction of methane captured at the SWDS and flared, combusted or used in another manner that prevents the emissions of methane to the atmosphere in year y GWP<sub>CH4</sub> Global Warming Potential of methane OX Oxidation factor (reflecting the amount of methane from SWDS that is oxidized in the soil or other material covering the waste) F = Fraction of methane in the SWDS gas (volume fraction) MCF<sub>v</sub> = Methane correction factor for year y DOC<sub>i</sub> = Fraction of degradable organic carbon in the waste type j (weight fraction) Decay rate for the waste type i (1 / yr) k = Type of residual waste or types of waste in the MSW İ

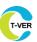

## 4.3.1 Determining the parameters required to apply the FOD model

Table 1 summarized how the parameters required in this tool can be determined. This includes the use of default values, one-time measurements or monitoring throughout the crediting period. The selection of the option that can be used depends on whether the tool is used for application A or B.

Table 1. Overview of the option to determine parameters

| Parameter                                     | Application A                                | Application B                              |
|-----------------------------------------------|----------------------------------------------|--------------------------------------------|
| $ec{oldsymbol{arphi}_{\scriptscriptstyle y}}$ | Project or leakage emissions: default values |                                            |
|                                               | Baseline emissions: default values           | or project specific value estimated yearly |
| ОХ                                            | Default value                                |                                            |
| F                                             | Default value                                |                                            |
| DOC <sub>f,y</sub> or DOC <sub>f,m</sub>      | Default value                                | In the case of MSW: default value or       |
|                                               |                                              | estimated once. In the case of residual    |
|                                               |                                              | waste: estimated once                      |
| MCF <sub>y</sub>                              | Default values (based on                     | Monitored for SWDS with a water table      |
|                                               | SWDS type)                                   | above the bottom of the SWDS               |
|                                               |                                              | Default values (based on SWDS type)        |
|                                               |                                              | for SWDS without a water table above       |
|                                               |                                              | the bottom of the SWDS                     |
| k <sub>j</sub>                                | Default values (based on waste type)         |                                            |
| $W_{j,x}$ or $W_{j,i}$                        | Estimated once                               | Calculated based on monitored data         |
| DOC <sub>j</sub>                              | Default values (based on                     | Default values or waste specific           |
|                                               | waste type)                                  | value estimated once                       |
| f <sub>y</sub>                                | Estimated once                               | Monitored                                  |

## 1) Determining the model correction factor ( $\phi_y$ )

The model correction factor ( $\varphi$ y) depends on the uncertainty of the parameters used in the FOD model. If project or leakage emissions are being calculated, then  $\varphi$ y =  $\varphi$ default = 1. If baseline emissions are being calculated, then project participants may choose between the following two options to calculate  $\varphi$ y.

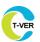

## Option 1: Use a default value

$$\boldsymbol{\varphi}_{V} = \boldsymbol{\varphi}_{\text{default}}$$

## Option 2: Determine $oldsymbol{arphi}_{ ext{y}}$ based on specific situation of the project activity

Undertake an uncertainty analysis for the specific situation of the proposed project activity. The overall uncertainty of the determination of methane generation in year y  $(V_y)$  is calculated as follows:

$$V_y = \sqrt{a^2 + b^2 + c^2 + d^2 + e^2 + g^2}$$
 Equation (3)

The factors a, b, c, d, e and g quantify the effect of the uncertainty of different parameters (listed in the second column of Table 2), used in the FOD model, on the overall uncertainty of the methane generation in year y. Project participants shall select for each factor a value within the range provided in Table  $2^2$ , following the instructions in the table, and justify their selection.

Table 2 Instructions for the selection of values for the factors a, b, c, d, e, and g

| Factor | Parameter        | Lower value | Higher value | Instructions for selecting the factor          |
|--------|------------------|-------------|--------------|------------------------------------------------|
| а      | W                | 2%          | 10%          | Use the lower value if solid waste is          |
|        |                  |             |              | weighed using accurate                         |
|        |                  |             |              | weighbridges. Use the higher value if          |
|        |                  |             |              | the amount of waste is estimated,              |
|        |                  |             |              | such as from the depth and surface             |
|        |                  |             |              | area of an existing SWDS                       |
| b      | DOC              | 5%          | 10%          | Use the lower value if the DOC <sub>j</sub> is |
|        | ,                |             |              | measured. Use the higher value if              |
|        |                  |             |              | default values are used                        |
| С      | DOC <sub>f</sub> | 5%          | 15%          | Use the lower value if more than 50            |
|        |                  |             |              | per cent of the waste is rapidly               |
|        |                  |             |              | degradable organic material or if the          |
|        |                  |             |              | SWDS is located in a tropical                  |
|        |                  |             |              | climate. Otherwise use the higher              |
|        |                  |             |              | value                                          |

<sup>&</sup>lt;sup>2</sup> These uncertainty values are estimated based on the 68 per cent confidence level.

\_

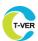

| Factor | Parameter                             | Lower value | Higher value | Instructions for selecting the factor   |
|--------|---------------------------------------|-------------|--------------|-----------------------------------------|
| d      | F                                     | 0%          | 5%           | Use the lower value if more than 50     |
|        |                                       |             |              | per cent of the waste is rapidly        |
|        |                                       |             |              | degradable organic material.            |
| е      | MCF <sub>y</sub>                      | 0%          | 50%          | Use the lower value for managed         |
|        |                                       |             |              | SWDS. For unmanaged SWDS, use           |
|        |                                       |             |              | the higher value or determine the       |
|        |                                       |             |              | factor as 2/d, where d is the depth of  |
|        |                                       |             |              | the SWDS (in meters)                    |
| g      | $e^{-kj\times(y-x)}\times(1-e^{-kj})$ | 5%          | 20%          | The uncertainty values provided         |
|        |                                       |             |              | express the uncertainty for the         |
|        |                                       |             |              | exponential term as a whole. Use the    |
|        |                                       |             |              | lower uncertainty value in the          |
|        |                                       |             |              | following cases:                        |
|        |                                       |             |              | (i) Application B: if residual waste is |
|        |                                       |             |              | disposed at the SWDS and if the         |
|        |                                       |             |              | value of k is larger than 0.2 y-1); and |
|        |                                       |             |              | (ii) Application A: if the SWDS         |
|        |                                       |             |              | compartments where the project is       |
|        |                                       |             |              | implemented were closed less than       |
|        |                                       |             |              | three years ago. In all other cases,    |
|        |                                       |             |              | use the higher value                    |

 $oldsymbol{arphi}_{\scriptscriptstyle y}$  is then calculated as follows:

$$\varphi_{y} = 1$$
 Equation (4)

For the case that the monthly FOD model is being used (equation (2)), then  $m{\phi}_{_{_{\! y}}}$  refers to the year y to which the month m belongs.

## 2) Determining the amounts of waste types j disposed in the SWDS ( $W_{i,x}$ or $W_{i,i}$ )

Where different waste types j are disposed or prevented from disposal in the SWDS (for example, in the case of MSW), it is necessary to determine the amount of different waste types

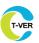

 $(W_{j,x} \text{ or } W_{j,i})$ . In the case that only one type of waste is disposed (for example, in the case of a residual waste), then  $W_{j,x} = W_x$  and  $W_{j,i} = W_i$  and the following procedures do not need to be applied (e.g. waste sampling is not required).

## **Application A**

Calculate W<sub>j,x</sub> or W<sub>j,i</sub> based on information from the SWDS owner, administration and from interviews with senior employees. The total amount of waste can be calculated from the SWDS surface area and average depth, assuming a specific weight of 1-1.2 t per cubic meter. If the SWDS has distinct compartments and if the amount of waste per compartment and the exploitation period of a compartment is known, then the amounts of waste for a specific series of years can be obtained. Further historic information on amounts, composition and origin of the waste might be found in SWDS administration documents (e.g. contracts with clients and invoices to clients) or obtained from old business plans or business evaluations

## **Application B**

Determine the amount of different waste types through sampling and calculate the mean from the samples either using equation (5) to determine the value of  $W_{j,x}$  for the yearly model or using equation (6) to determine the value of  $W_{j,i}$  for the monthly model, as follows:

$$\mathbf{W}_{i,x} = \mathbf{W}_{x} \times \mathbf{P}_{i,x}$$
 Equation (5)

Where:

 $W_{j,x}$  = Amount of solid waste type j disposed or prevented from disposal in the SWDS in the year x (t)

W<sub>x</sub> = Total amount of solid waste disposed or prevented from disposal in the SWDS in year x (t)

 $P_{i,x}$  = Average fraction of the waste type j in the waste in year x (weight fraction)

j = Types of solid waste

Years in the time period for which waste is disposed at the SWDS, extending from the first year in the time period (x = 1) to year y (x = y)

$$\mathbf{W}_{j,i} = \mathbf{W}_i \times \mathbf{P}_{j,i}$$
 Equation (6)

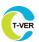

Where:

W<sub>j,l</sub> = Amount of solid waste type j disposed or prevented from disposal in the SWDS in the month i (t)

W<sub>i</sub> = Total amount of solid waste disposed or prevented from disposal in the SWDS in month i (t)

P<sub>i,i</sub> = Average fraction of the waste type j in the waste in month i (weight fraction)

j = Types of solid waste

i = Months in the time period in which waste is disposed at the SWDS, extending
 from the first month in the time period (i = 1) to month m (i = m)

The fraction of the waste type j in the waste for the year x or month i are calculated according to equations (7) and (8), as follows:

$$\mathbf{P}_{\mathbf{j},\mathbf{x}} = \frac{\sum_{n=1}^{\mathbf{ZX}} \mathbf{P}_{\mathbf{n},\mathbf{j},\mathbf{x}}}{\mathbf{Z}_{\mathbf{x}}}$$
Equation (7)

Where:

P<sub>j,x</sub> = Average fraction of the waste type j in the waste in year x (weight fraction) The average must cover seasonal changes by taking samples at least twice a year (weight fraction).

 $P_{n,j,x}$  = Fraction of the waste type j in the sample n collected during the year x (weight fraction)

Zx = Number of samples collected during the year x

n = Samples collected in year x

j = Types of solid waste

x = Years in the time period for which waste is disposed at the SWDS, extending from the first year in the time period (x = 1) to year y (x = y)

$$\mathbf{P}_{\mathbf{j},\mathbf{i}} = \frac{\sum_{n=1}^{3} \mathbf{P}_{n,\mathbf{j},\mathbf{i}}}{\mathbf{E}(\mathbf{quation}(8))}$$

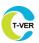

Where:

P<sub>i,i</sub> = Average fraction of the waste type j in the waste in month i (weight fraction)

P<sub>n,j,i</sub> = Fraction of the waste type j in the sample n collected during or recent to month i (weight fraction)

n = The three most recent samples collected during or previous to month i

j = Types of solid waste

= Months in the time period in which waste is disposed at the SWDS, extending from the first month in the time period (i = 1) to month m (i = m)

## 3) Determining the fraction of DOC that decomposes in the SWDS (DOC $_{\rm f,v}$ )

Determining the fraction of DOC that decomposes in the SWDS is as follows:

## **Application A**

$$DOC_{f,y} = DOC_{f,default}$$

## **Application B**

In the case that the tool is applied to MSW, then project participants may choose to either apply a default value ( $DOC_{f,y} = DOC_{f,default}$ ) or to determine  $DOC_{f,y}$  or  $DOC_{f,m}$  based on measurements of the biochemical methane potential of the MSW (BMPMSW), as follows:

$$DOC_{f,y} = 0.7 \times \underline{12} \times \underline{BMP_{MSW}}$$

$$16 \quad F \times \sum_{j} (p_{j,y} \times DOC_{j})$$
Equation (9)

or

$$DOC_{f,m} = 0.7 \times 12 \times BMP_{MSW}$$
Equation (10)  
$$16 \quad F \times \sum_{j} (p_{j,m} \times DOC_{j})$$

Where;

DOC<sub>f,y</sub> = Fraction of degradable organic carbon (DOC) that decomposes under the specific conditions occurring in the SWDS for year y (weight fraction)

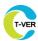

| $DOC_{f,m}$ | = | Fraction of degradable organic carbon (DOC) that decomposes under the          |
|-------------|---|--------------------------------------------------------------------------------|
|             |   | specific conditions occurring in the SWDS for month m (weight fraction)        |
| $BMP_{MSW}$ | = | Biochemical methane potential for the MSW disposed or prevented from           |
|             |   | disposal (t CH4/t waste)                                                       |
| F           | = | Fraction of methane in the SWDS gas (volume fraction)                          |
| $DOC_j$     | = | Fraction of degradable organic carbon in the waste type j (weight fraction)    |
| $P_{j,y}$   | = | Average fraction of the waste type j in the waste in year y (weight fraction)  |
| $P_{j,m}$   | = | Average fraction of the waste type j in the waste in month m (weight fraction) |
| j           | = | Types of solid waste in the MSW                                                |
| У           | = | Year of the crediting period for which methane emissions are calculated (y     |
|             |   | is a consecutive period of 12 months)                                          |
| m           | = | Month of the crediting period for which methane emissions are calculated       |

In the case that the tool is applied to a residual waste, then project participants shall determine  $DOC_{f,y}$  or  $DOC_{f,m}$  based on measurements of the biochemical methane potential of the residual waste type j (BMP<sub>i</sub>), as follows:

$$DOC_{f,y} = DOC_{f,m} = 0.7 \times (12/16) \times (BMP_j/(F \times DOC_j))$$
 Equation (10)

Where;

 $DOC_{f,v}$ Fraction of degradable organic carbon (DOC) that decomposes under the specific conditions occurring in the SWDS for year y (weight fraction)  $DOC_{f,m}$ Fraction of degradable organic carbon (DOC) that decomposes under the specific conditions occurring in the SWDS for month m (weight fraction) BMP<sub>i</sub> Biochemical methane potential for the residual waste type j disposed or prevented from disposal (t CH<sub>4</sub>/t waste) F Fraction of methane in the SWDS gas (volume fraction) DOC<sub>i</sub> = Fraction of degradable organic carbon in the waste type j (weight fraction) j Residual waste type applied to the tool Year of the crediting period for which methane emissions are calculated у (y is a consecutive period of 12 months) Month of the crediting period for which methane emissions are calculated m

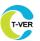

## 4) Procedure to determine the methane correction factor (MCF<sub>v</sub>)

## **Application A**

#### **Application B**

In case of a water table above the bottom of the SWDS (for example, due to using waste to fill inland water bodies, such as ponds, rivers or wetlands), the MCF should be determined as follows:

$$MCF_v = MAX [(1-(2/d_v), (h_{w,v}/d_v)]$$
 Equation (11)

Where;

MCF<sub>v</sub> = Methane correction factor for year y

 $H_{w,v}$  = Height of water table measured from the base of the SWDS (m)

 $d_v$  = Depth of SWDS (m)

In other situations, the MCF should be selected as a default value (MCF $_y$  = MCF $_{default}$ )

#### 5. Monitoring Plan

## 5.1 Monitoring methodology

- 1) The project developer explain and specify the steps for monitoring the project activity data (Activity data) or verify all measurement results in the project proposal document. including the type of measuring instruments used Person responsible for monitoring results and verifying information Calibration of measuring instruments (if any) and procedures for warranty and quality control Where methods have different options, such as using default values or on-site measurements. The project developer must specify which option to use. In addition, the installation, maintenance and calibration of measuring instruments should be carried out in accordance with the instructions of the equipment manufacturer and in accordance with national standards. or international standards such as IEC, ISO
- 2) All data collected as part of the greenhouse gas reduction monitoring. The data should be stored in electronic file format and the retention period is in accordance with the guidelines set

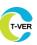

by the Administrative Organization or the organization's quality system, but the period of time is not less than that specified by the TGO. Must follow the follow-up methods specified in the follow-up Parameter:s specified in Table 5.2.

## 5.2 Data and parameters to be monitored

| Parameter:              | fy                                                                         |
|-------------------------|----------------------------------------------------------------------------|
| Data unit:              | -                                                                          |
| Description:            | Fraction of methane captured at the SWDS and flared, combusted or used in  |
|                         | another manner that prevents the emissions of methane to the atmosphere in |
|                         | year y                                                                     |
| Source of data:         | Select the maximum value from the following: (a) contract or regulation    |
|                         | requirements specifying the amount of methane that must be destroyed/used  |
|                         | (if available) and (b) historic data on the amount captured                |
| Measurement procedures: | -                                                                          |
| Monitoring frequency:   | For application A: Once for the crediting period (fy = f)                  |
|                         | For application B: Annually                                                |
| QA / QC procedures:     | -                                                                          |
| Any comment:            | -                                                                          |

| Parameter:              | W <sub>x</sub> or W <sub>i</sub>                                             |
|-------------------------|------------------------------------------------------------------------------|
| Data unit:              | t                                                                            |
| Description:            | Total amount of waste disposed in a SWDS in year x or month i                |
| Source of data:         | Measurements by project participants                                         |
| Measurement procedures: | Measure on wet basis                                                         |
| Monitoring frequency:   | Continuously, aggregated at least annually for year x or monthly for month i |
| QA / QC procedures:     | -                                                                            |
| Any comment:            | For application B                                                            |

| Parameter:              | $W_{\text{org,x}}$                                         |
|-------------------------|------------------------------------------------------------|
| Data unit:              | t                                                          |
| Description:            | Total amount of organic waste disposed in a SWDS in year x |
| Source of data:         | Measurements by project participants                       |
| Measurement procedures: | Measure on wet basis                                       |

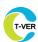

| Monitoring frequency: | Continuously, aggregated at least annually for year x                   |
|-----------------------|-------------------------------------------------------------------------|
| QA / QC procedures:   | -                                                                       |
| Any comment:          | Applicable when applying simplified approach "Reduced waste composition |
|                       | monitoring" according to the appendix                                   |

| Parameter:              | $p_{n,j,x}$ or $p_{n,j,i}$                                                             |
|-------------------------|----------------------------------------------------------------------------------------|
| Data unit:              | -                                                                                      |
| Description:            | Weight fraction of the waste type j in the sample n collected during the               |
|                         | year x or month i                                                                      |
| Source of data:         | Sample measurements by project participants                                            |
| Measurement procedures: | Sample the waste composition, using the waste types j, as provided in the              |
|                         | table for $DOC_{j}$ and $k_{j}$ , and weigh each waste fraction (measure on wet basis) |
| Monitoring frequency:   | Minimum of three samples every three months                                            |
| QA / QC procedures:     | -                                                                                      |
| Any comment:            | This parameter only needs to be monitored for Application B and if the waste           |
|                         | includes more than one waste type j. Sampling is not required if the waste             |
|                         | comprises only one waste type                                                          |

| Parameter:              | $z_{x}$                                                                      |
|-------------------------|------------------------------------------------------------------------------|
| Data unit:              | -                                                                            |
| Description:            | Number of samples collected during the year x                                |
| Source of data:         | Project participants                                                         |
| Measurement procedures: | Minimum of three samples every three months                                  |
| Monitoring frequency:   | Continuously, aggregated annually                                            |
| QA / QC procedures:     | The sample size and sampling technique must ensure the sample is             |
|                         | representative.                                                              |
| Any comment:            | This parameter only needs to be monitored for Application B and if the waste |
|                         | includes more than one waste type j                                          |

| Parameter:              | d <sub>y</sub>                                                                         |
|-------------------------|----------------------------------------------------------------------------------------|
| Data unit:              | m                                                                                      |
| Description:            | Depth of the SWDS                                                                      |
| Source of data:         | Project participants                                                                   |
| Measurement procedures: | -                                                                                      |
| Monitoring frequency:   | Monitoring well that is also used to measure the height of the water table $(h_{w,y})$ |

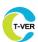

| QA / QC procedures: | Monthly, average annual values to be used in the case of application of the   |  |
|---------------------|-------------------------------------------------------------------------------|--|
|                     | yearly model (Equation (1))                                                   |  |
| Any comment:        | This parameter needs to be monitored to identify whether the SWDS has a       |  |
|                     | water table above the bottom of the SWDS, such as due to using waste to       |  |
|                     | fill inland water bodies, such as ponds, rivers or wetlands. If the SWDS does |  |
|                     | have a water table above the bottom of the SWDS, then this parameter is       |  |
|                     | used to determine the MCF                                                     |  |

| Parameter:              | h <sub>w.y</sub>                                                              |
|-------------------------|-------------------------------------------------------------------------------|
| Data unit:              | m                                                                             |
| Description:            | Height of the water table in the SWDS                                         |
| Source of data:         | Project participants                                                          |
| Measurement procedures: | Monitoring well                                                               |
| Monitoring frequency:   | Monthly, average annual values to be used in the case of application of the   |
|                         | yearly model (equation (1))                                                   |
| QA / QC procedures:     | -                                                                             |
| Any comment:            | This parameter needs to be monitored to identify whether the SWDS has a       |
|                         | water table above the bottom of the SWDS, such as due to using waste to       |
|                         | fill inland water bodies, such as ponds, rivers or wetlands. If the SWDS does |
|                         | have a water table above the bottom of the SWDS, then this parameter is       |
|                         | used to determine the MCF                                                     |

| Parameter:              | a, b, c, d, e, g                                                                                                    |
|-------------------------|----------------------------------------------------------------------------------------------------|
| Data unit:              | %                                                                                                    |
| Description:            | Effect of the uncertainty of different parameters                                                                                                    |
| Source of data:         | Project participants                                                                                                    |
| Measurement procedures: | Using the instructions in Table 2 above                                                                                                    |
| Monitoring frequency:   | Annually if the conditions described in the "Instructions for selecting the factor" in Table 3 have changed (e.g. a change in how the weight of the waste is measured). Once for the crediting period, if these |
| QA / QC procedures:     | -                                                                                                    |
| Any comment:            | Used in Option 2 for determining the model correction factor                                                                                                    |

| Parameter:   | GWP <sub>CH4</sub>                      |
|--------------|-----------------------------------------|
| Data unit:   | tCO <sub>2</sub> e/t CH <sub>4</sub>    |
| Description: | The global warming potential of methane |

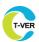

| Source of data:         | It uses data from the IPCC Assessment Report produced by the                         |
|-------------------------|--------------------------------------------------------------------------------------|
|                         | Intergovernmental Commission on Climate Change. (Intergovernmental Panel on          |
|                         | Climate Change or IPCC announced by TGO.                                             |
| Measurement procedures: | For the preparation of project proposal documents                                    |
|                         | <ul> <li>Use the latest GWP<sub>CH4</sub> value as announced by TGO.</li> </ul>      |
|                         | For monitoring the results of reducing emissions                                     |
|                         | - Use the value of GWP <sub>CH4</sub> as announced by TGO. for estimating the amount |
|                         | of greenhouse gases according to the crediting period that has been certified        |
|                         | for the amount of greenhouse gases.                                                  |
| Monitoring frequency:   | -                                                                                    |
| QA / QC procedures:     | -                                                                                    |
| Any comment:            | -                                                                                    |

## 5.3 Data and parameters not monitored

| Parameter:            | $oldsymbol{arphi}_{	ext{	ext{	ext{	ext{default}}}}$                                 |                                                            |                   |               |
|-----------------------|-------------------------------------------------------------------------------------|------------------------------------------------------------|-------------------|---------------|
| Data unit:            | -                                                                                   |                                                            |                   |               |
| Description:          | Default value for th                                                                | e model correction factor to                               | account for model | uncertainties |
| Source of data:       | -                                                                                   |                                                            |                   |               |
| Value to be applied:  | For baseline emis factor based on the SWDS is located.  Default values  Application | Default values for the model correction factor             |                   |               |
|                       | Application A Application B                                                         | 0.75<br>0.85                                               | 0.75<br>0.80      |               |
| Monitoring frequency: | -                                                                                   |                                                            |                   |               |
| QA / QC procedures:   | -                                                                                   |                                                            |                   |               |
| Any comment:          | The table above is model correction fa                                              | s applicable to Option 1 in actor ( $oldsymbol{arphi}$ y)" | the procedure "De | termining the |

| Parameter:   | O <sub>X</sub>                                                               |  |
|--------------|------------------------------------------------------------------------------|--|
| Data unit:   | -                                                                            |  |
| Description: | Oxidation factor (reflecting the amount of methane from SWDS that is oxidize |  |
|              | in the soil or other material covering the waste)                            |  |

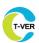

| Source of data:       | IPCC 2006 Guidelines for National Greenhouse Gas Inventory                                                                                                    |
|-----------------------|----------------------------------------------------------------------------------------------------|
| Value to be applied:  | 0.1                                                                                                    |
| Monitoring frequency: | -                                                                                                    |
| QA / QC procedures:   | -                                                                                                    |
| Any comment:          | When methane passes through the top-layer, part of it is oxidized by methanotrophic bacteria to produce CO2. The oxidation factor represents the proportion of methane that is oxidized to CO2 This should be distinguished from the methane correction factor (MCF) which is to account for the situation that ambient air might intrude into the SWDS and prevent methane from being formed in the upper layer of SWDS |

| Parameter:            | F                                                                          |
|-----------------------|----------------------------------------------------------------------------|
| Data unit:            | -                                                                          |
| Description:          | Fraction of methane in the SWDS gas (volume fraction)                      |
| Source of data:       | IPCC 2006 Guidelines for National Greenhouse Gas Inventory                 |
| Value to be applied:  | 0.5                                                                        |
| Monitoring frequency: | -                                                                          |
| QA / QC procedures:   | -                                                                          |
| Any comment:          | Upon biodegradation, organic material is converted to a mixture of methane |
|                       | and carbon dioxide                                                         |

| Parameter:            | $DOC_f,default$                                                                      |
|-----------------------|--------------------------------------------------------------------------------------|
| Data unit:            | weight fraction                                                                      |
| Description:          | Default value for the fraction of degradable organic carbon (DOC) in MSW that        |
|                       | decomposes in the SWDS                                                               |
| Source of data:       | IPCC 2006 Guidelines for National Greenhouse Gas Inventory                           |
| Value to be applied:  | 0.5                                                                                  |
| Monitoring frequency: | -                                                                                    |
| QA / QC procedures:   | -                                                                                    |
| Any comment:          | This factor reflects the fact that some degradable organic carbon does not           |
|                       | degrade, or degrades very slowly, in the SWDS. This default value can only be        |
|                       | used for:                                                                            |
|                       | (1) Application A; or                                                                |
|                       | (2) Application B if the tool is applied to MSW                                      |
|                       | An alternative to using the default factor is to estimate $DOC_{f,y}$ or $DOC_{f,m}$ |
|                       | using equations (9), (10) and (11) above                                             |

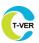

| Parameter:            | MCF <sub>default</sub>                                                                                                    |
|-----------------------|----------------------------------------------------------------------------------------------------|
| Data unit:            | -                                                                                                    |
| Description:          | Methane correction factor                                                                                                    |
| Source of data:       | IPCC 2006 Guidelines for National Greenhouse Gas Inventories                                                                                                    |
| Value to be applied:  | In case that the SWDS does not have a water table above the bottom of the SWDS and in case of application A, then select the applicable value from the following:  (1) 1.0 for anaerobic managed solid waste disposal sites. These must have controlled placement of waste (i.e.waste directed to specific deposition areas, a degree of control of scavenging and a degree of control of fires) and will include at least one of the following: (i) cover material; (ii) mechanical compacting; or (iii) levelling of the waste;  (2) 0.5 for semi-aerobic managed solid waste disposal sites. These must have controlled placement of waste and will include all of the following structures for introducing air to the waste layers: (i) permeable cover material; (ii) leachate drainage system; (iii) regulating pondage; and (iv) gas ventilation system;  (3) 0.8 for unmanaged solid waste disposal sites – deep. This comprises all SWDS not meeting the criteria of managed SWDS and which have depths of greater than or equal to 5 meters;  (d) 0.4 for unmanaged-shallow solid waste disposal sites or stockpiles that are considered SWDS. This comprises all SWDS not meeting the criteria of managed SWDS and which have depths of less than five meters. This includes stockpiles of |
| Monitoring frequency: | -                                                                                                    |
| QA / QC procedures:   | -                                                                                                    |
| Any comment:          | MCF accounts for the fact that unmanaged SWDS produce less methane from a given amount of waste than managed SWDS, because a larger fraction of waste decomposes aerobically in the top layers of unmanaged SWDS. In case of a water table above the bottom of the SWDS, a larger proportion of the SWDS is anaerobic and MCF shall be estimated according to equation (12)                                                                                                    |

| Parameter:      | DOC                                                                         |
|-----------------|-----------------------------------------------------------------------------|
| Data unit:      | -                                                                           |
| Description:    | Fraction of degradable organic carbon in the waste type j (weight fraction) |
| Source of data: | IPCC 2006 Guidelines for National Greenhouse Gas Inventories                |
|                 | (adapted from Volume 5, Tables 2.4 and 2.5)                                 |

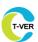

Value to be applied: For MS

For MSW, the following values for the different waste types j should be applied: **Default values for DOC**;

| Waste type j                             | DOC <sub>j</sub> (%wet waste) |
|------------------------------------------|-------------------------------|
| Wood and wood products                   | 43                            |
| Pulp, paper and cardboard                | 40                            |
| (other than sludge)                      |                               |
| Food, food waste, beverages and          | 15                            |
| tobacco (other than sludge)              |                               |
| Textiles                                 | 24                            |
| Garden, yard and park waste              | 20                            |
| Glass, plastic, metal, other inert waste | 0                             |

For the following residual waste types, project participants may use or derive default values, as follows:

- (1) For empty fruit brunches (EFB), as their characteristics are similar to garden waste, the value for garden, yard and park waste in the table above may be used as a default
- (2) For industrial sludge, either a value of 9 per cent (% wet sludge) may be used as a default, assuming an organic dry matter content of 35 percent, or alternatively, if the percentage of organic dry matter content is known, then the DOC value may be calculated as follows: DOCj (% wet sludge) = 9 \* (% organic dry matter content/35);
- (3) For domestic sludge, either a value of 5 per cent (% wet sludge) may be used as a default, assuming an organic dry matter content of 10 per cent, or alternatively, if the percentage of organic dry matter content is known, then the DOC value may be calculated as follows: DOCj (% wet sludge) = 5 \* (% organic dry matter content/10).

If a waste type is not comparable to MSW and cannot clearly be described as a combination of waste types in the table above or if a default value is not available or if the project participants wish to measure DOCj, then project participants should measure DOCj in an ignition loss test according to the procedure in EN 15169 or similar national or international standards. This measurement is only required once for each waste type j and the value determined for DOCj remains valid during the crediting period

| Monitoring frequency: |  |
|-----------------------|--|
| QA / QC procedures:   |  |

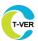

| Any comment: | The procedure for the ignition loss test is described in BS EN 15169:2007         |
|--------------|-----------------------------------------------------------------------------------|
|              | Characterization of waste. Determination of loss on ignition in waste, sludge and |
|              | sediments. The percentages listed in table above are based on wet waste basis     |
|              | which are concentrations in the waste as it is delivered to the SWDS. The IPCC    |
|              | Guidelines also specify DOC values on a dry waste basis, which are the            |
|              | concentrations after complete removal of all moist from the waste, which is not   |
|              | believed practical for this situation                                             |
|              |                                                                                   |

| Parameter:           | k <sub>j</sub> |                                 |                                                                 |                                 |                             |                              |       |
|----------------------|----------------|---------------------------------|-----------------------------------------------------------------|---------------------------------|-----------------------------|------------------------------|-------|
| Data unit:           | 1/yr           |                                 |                                                                 |                                 |                             |                              |       |
| Description:         | Deca           | Decay rate for the waste type j |                                                                 |                                 |                             |                              |       |
| Source of data:      | IPCC           | 2006                            | Guidelines for Natio                                            | nal Green                       | house Gas                   | Inventories                  |       |
|                      | (adap          | oted fr                         | om Volume 5, Table                                              | 3.3)                            |                             |                              |       |
| Value to be applied: | Appl           | y the                           | following default valu                                          | es for the                      | different wa                | aste types j                 |       |
|                      | D              | efaul                           | t values for the deca                                           | ay rate ( <i>kj</i>             | )                           |                              |       |
|                      |                |                                 |                                                                 | Boreal and Temperate (MAT≦20°C) |                             | Tropical<br>(MAT>20°C)       |       |
|                      | Waste type j   |                                 | Dry<br>(MAP/<br>PET<br><1)                                      | Wet<br>(MAP/P<br>ET >1)         | Dry<br>(MAP<<br>1000m<br>m) | Wet<br>(MAP<br>> 1000<br>mm) |       |
|                      | -              | ading                           | Pulp, paper, cardboard<br>(other than sludge),<br>textiles      | 0.04                            | 0.06                        | 0.045                        | 0.07  |
|                      |                | Slow degrading                  | Wood,<br>wood products and<br>straw                             | 0.02                            | 0.03                        | 0.025                        | 0.035 |
|                      |                | Moderately degrading            | Other (non-food) organic putrescible garden and park waste      | 0.05                            | 0.10                        | 0.065                        | 0.17  |
|                      |                | Rapidly degrading               | Food, food<br>waste, sewage<br>sludge, beverages<br>and tobacco | 0.06                            | 0.185                       | 0.085                        | 0.40  |

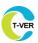

|                       | Note: MAT – mean annual temperature, MAP – Mean annual                  |  |  |  |  |
|-----------------------|-------------------------------------------------------------------------|--|--|--|--|
|                       | precipitation, PET – potential evapotranspiration. MAP/PET is the ratio |  |  |  |  |
|                       | between the mean annual precipitation and the potential                 |  |  |  |  |
|                       | evapotranspiration. If a waste type disposed in a SWDS cannot clearly   |  |  |  |  |
|                       | be attributed to one of the waste types in the table above, project     |  |  |  |  |
|                       | participants should choose, among the waste types that have similar     |  |  |  |  |
|                       | characteristics, the waste type where the values of DOCj and kj result  |  |  |  |  |
|                       | in a conservative estimate (lowest emissions), or request a revision    |  |  |  |  |
|                       | of/deviation from this methodology. In the case of EFB, as their        |  |  |  |  |
|                       | characteristics are similar to garden waste, the parameter values       |  |  |  |  |
|                       | correspondent of garden waste shall be used. In case of sludge from     |  |  |  |  |
|                       | pulp and paper industry, a conservative value of 0.03 shall be used for |  |  |  |  |
|                       | all precipitation and temperature combinations                          |  |  |  |  |
| Monitoring frequency: | -                                                                       |  |  |  |  |
| QA / QC procedures:   | -                                                                       |  |  |  |  |
| Any comment:          | Document in the PDD the climatic conditions at the SWDS site            |  |  |  |  |
|                       | (temperature, precipitation and, where applicable, evapotranspiration). |  |  |  |  |
|                       | Use long-term averages based on statistical data, where available.      |  |  |  |  |
|                       | Provide references                                                      |  |  |  |  |

| Parameter:            | $BMP_{MSW}$ and $BMP_{j}$                                                                                                    |  |  |
|-----------------------|----------------------------------------------------------------------------------------------------|--|--|
| Data unit:            | t CH4/t waste                                                                                                    |  |  |
| Description:          | Biochemical methane potential (BMP) of MSW or the residual waste type j                                                                                |  |  |
|                       | disposed or prevented from disposal                                                                                                    |  |  |
| Source of data:       | Samples                                                                                                    |  |  |
| Value to be applied:  | Conduct a fermentation test on a sample of the MSW or the residual waste the is at least 5 0 0 g in weight. The test should be undertaken according to |  |  |
|                       |                                                                                                    |  |  |
|                       | national or international standard, which may need to be adapted to conduct                                                                            |  |  |
|                       | the test on a sample that is 500 g or more in weight. The duration of the                                                                              |  |  |
|                       | fermentation test should be until no further methane is generated (indicating the                                                                      |  |  |
|                       | complete conversion of BMP to methane). Take the average of at least three                                                                             |  |  |
| Monitoring frequency: | At least three samples from different batches. Once calculated, the value                                                                              |  |  |
|                       | determined is valid during the crediting period                                                                                                    |  |  |

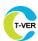

| QA / QC procedures: | According to the standard followed (or adapted) to measure BMP                     |
|---------------------|------------------------------------------------------------------------------------|
| Any comment:        | The BMP is the basis of estimating $DOC_{f,y}$ and $DOC_{f,m}$ which describes the |
|                     | fraction of DOC that degrades under the specific conditions occurring in the       |
|                     | SWDS (for example the moisture, temperature and salt content of the SWDS).         |
|                     | For MSW, a default value for $DOC_{f,y}$ and $DOC_{f,m}$ may be used instead of    |
|                     | measurement of the BMP                                                             |

## 6. Reference

CDM Methodological tool:

TOOL04: Emissions from solid waste disposal sites version 08.0

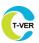

# Appendix. Simplified approaches for calculation of emissions from solid waste disposal sites.

Calculation of emissions from a solid waste disposal site and a simple FOD modeling can be performed with the following conditions:

1) For projects of application B which involve solely municipal solid waste, project proponent may use a simplified approach for the determination of baseline methane emissions. Two such approaches are available:

## 1.1) Case 1 No waste composition monitoring

In this approach, part of equation (1) which corresponds to the property of waste and climate zone is replaced by default values, relieving the project proponents the task of analyzing the composition of waste. The term which may be replaced<sup>3</sup> has the unit of tCO<sub>2</sub>/tonne dry waste and is:

(1-OX) × 
$$\underline{16}$$
 × F × DOC<sub>f,y</sub> ×  $\sum_{x=1}^{y}$  DOC<sub>j</sub> ×  $e^{-kj \times (y-x)}$  × (1- $e^{-kj}$ )

Equation (13)

Equation (1) is therefore simplified with only  $W_x$  as a monitoring parameter:

$$BE_{CH4,SWDS,y} = \varphi_y \times (1-f_y) \times GWP_{CH4} \times \sum Default_x \times W_x$$
 Equation (14)

The value of Default<sub>x</sub> depends on the climate zone and on the year x since the disposal of the waste. The default values have been derived by an analysis of registered projects with verified waste compositions, and the default values are selected to ensure conservativeness of the resulting baseline emissions (using 95% confidence and 10% precision)

-

 $<sup>^{3}</sup>$  The following assumed values were used in the calculation: OX = 0.1; F = 0.5; DOC<sub>f</sub> = 0.5; MCF = 1.

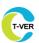

Table 1. Default<sub>x</sub> values for simplified procedure

| X  | Tropical wet | Tropical dry | Boreal/ temperate wet | Boreal/temperate dry |
|----|--------------|--------------|-----------------------|----------------------|
| 1  | 0.005800     | 0.001856     | 0.003382              | 0.001399             |
| 2  | 0.004212     | 0.001724     | 0.002913              | 0.001325             |
| 3  | 0.003093     | 0.001601     | 0.002511              | 0.001254             |
| 4  | 0.002275     | 0.001487     | 0.002163              | 0.001188             |
| 5  | 0.001657     | 0.001381     | 0.001861              | 0.001125             |
| 6  | 0.001198     | 0.001281     | 0.001599              | 0.001065             |
| 7  | 0.000867     | 0.001189     | 0.001371              | 0.001008             |
| 8  | 0.000635     | 0.001103     | 0.001174              | 0.000954             |
| 9  | 0.000474     | 0.001024     | 0.001004              | 0.000904             |
| 10 | 0.000362     | 0.000950     | 0.000859              | 0.000855             |
| 11 | 0.000284     | 0.000881     | 0.000734              | 0.000810             |
| 12 | 0.000228     | 0.000817     | 0.000629              | 0.000766             |
| 13 | 0.000189     | 0.000757     | 0.000539              | 0.000725             |
| 14 | 0.000160     | 0.000702     | 0.000463              | 0.000687             |
| 15 | 0.000138     | 0.000651     | 0.000399              | 0.000650             |
| 16 | 0.000122     | 0.000603     | 0.000344              | 0.000615             |
| 17 | 0.000109     | 0.000559     | 0.000298              | 0.000582             |
| 18 | 0.000098     | 0.000518     | 0.000259              | 0.000551             |
| 19 | 0.000090     | 0.000480     | 0.000226              | 0.000521             |
| 20 | 0.000082     | 0.000445     | 0.000197              | 0.000493             |
| 21 | 0.000076     | 0.000413     | 0.000173              | 0.000467             |

## 1.2) Reduced waste composition monitoring

In this approach, instead of monitoring the composition of the waste in accordance to the waste types j, projects may monitor the total wet weight fraction of organic waste (W<sub>org,y</sub>). Organic waste includes wood, paper, food waste, textiles and garden waste. Similarly to the first approach, the term in equation 13 of the appendix is replaced. Equation (1) is therefore simplified:

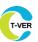

$$BE_{CH4,SWDS,y} = \varphi_y \times (1-f_y) \times GWP_{CH4} \times \sum_{X=1}^{y} Default_{org,x} \times W_{org,x}$$
 Equation (15)

The value of Default<sub>org,x</sub> depends on the climate zone. These values were derived by an analysis of registered projects with verified waste compositions, and the Default<sub>org,x</sub> values are selected to ensure conservativeness of the resulting baseline emissions (using 95% confidence and 10% precision).

**Table 2** Default $_{org,x}$  values for simplified procedure

| х  | Tropical wet | Tropical dry | Boreal/ temperate wet | Boreal/temperate dry |
|----|--------------|--------------|-----------------------|----------------------|
| 1  | 0.008263     | 0.002715     | 0.004905              | 0.002000             |
| 2  | 0.006066     | 0.002516     | 0.004254              | 0.001891             |
| 3  | 0.004527     | 0.002330     | 0.003686              | 0.001788             |
| 4  | 0.003324     | 0.002156     | 0.003177              | 0.001691             |
| 5  | 0.002348     | 0.001995     | 0.002714              | 0.001599             |
| 6  | 0.001657     | 0.001845     | 0.002305              | 0.001511             |
| 7  | 0.001185     | 0.001706     | 0.001953              | 0.001429             |
| 8  | 0.000862     | 0.001577     | 0.001654              | 0.001351             |
| 9  | 0.000641     | 0.001458     | 0.001402              | 0.001277             |
| 10 | 0.000489     | 0.001347     | 0.001191              | 0.001207             |
| 11 | 0.000384     | 0.001246     | 0.001013              | 0.001141             |
| 12 | 0.000309     | 0.001152     | 0.000864              | 0.001079             |
| 13 | 0.000256     | 0.001065     | 0.000738              | 0.001020             |
| 14 | 0.000218     | 0.000985     | 0.000633              | 0.000964             |
| 15 | 0.000189     | 0.000911     | 0.000544              | 0.000911             |
| 16 | 0.000167     | 0.000842     | 0.000470              | 0.000862             |
| 17 | 0.000150     | 0.000779     | 0.000406              | 0.000815             |
| 18 | 0.000136     | 0.000721     | 0.000353              | 0.000770             |
| 19 | 0.000124     | 0.000668     | 0.000308              | 0.000728             |
| 20 | 0.000114     | 0.000618     | 0.000269              | 0.000689             |
| 21 | 0.000105     | 0.000572     | 0.000237              | 0.000651             |

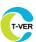

## **Document information: T-VER-P-TOOL-02-03**

| Version | Amendment | Entry into force | Description                          |
|---------|-----------|------------------|--------------------------------------|
| 01      | -         | 1 March 2023     | Change document code from TVER-TOOL- |
|         |           |                  | 02-01 Version 01.                    |
| 01      | -         | 30 November 2022 | Initial adoption.                    |